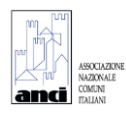

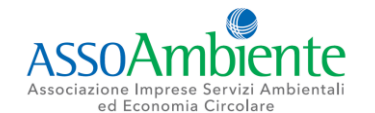

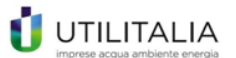

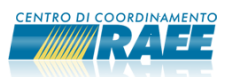

CONTRIBUTI ECONOMICI FINALIZZATI ALL'IMPLEMENTAZIONE DEL SISTEMA RAEE

BANDO DEL 6 MARZO 2023

# **MODELLO DI DOMANDA MISURA C**

N. protocollo assegnato \*\*:

Domanda inviata telematicamente il \*\*:

Soggetto proponente \*\*:

PER TUTTI I DETTAGLI E LE SPECIFICHE SI DEVE FAR RIFERIMENTO AL TESTO COMPLETO DEL BANDO.

\* campi obbligatori da compilare da parte del Richiedente

\*\* campi importati automaticamente dal sistema

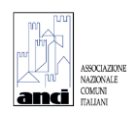

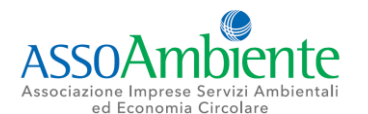

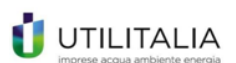

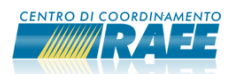

#### **PARTE A – INFORMAZIONI GENERALI**

#### **Iscritto (soggetto richiedente il contributo) \*\***

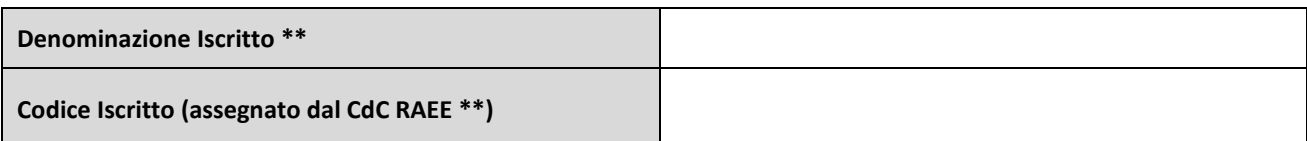

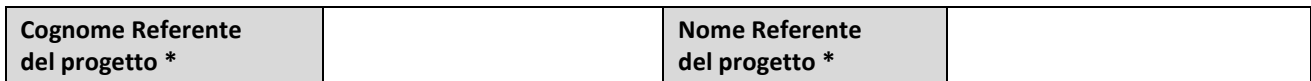

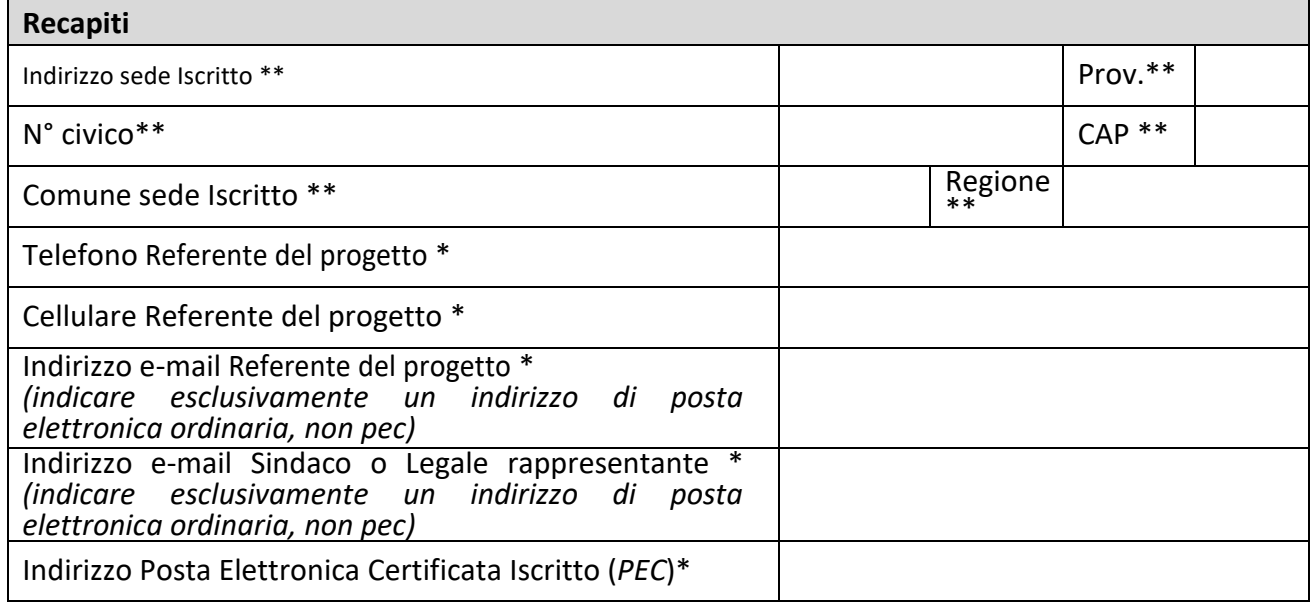

#### **INDICAZIONI PER LA COMPILAZIONE:**

**la Segreteria non è ritenuta responsabile in caso di mancata ricezione delle comunicazioni inviate a causa di indirizzi e-mail errati e/o dismessi o da eventuali cambi di Referenti non notificati in tempo utile.**

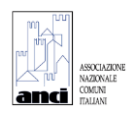

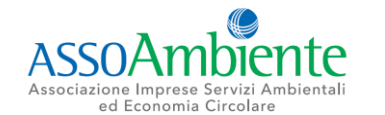

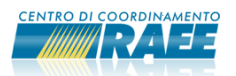

# **PARTE B – INFORMAZIONI SUL CDR OGGETTO DELL'INTERVENTO**

## **Sezione I – Centro di Raccolta (servizio C2) di riferimento dell'intervento \***

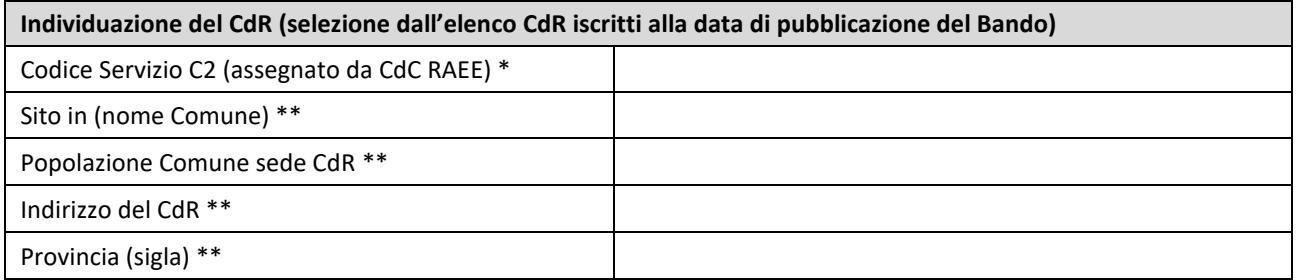

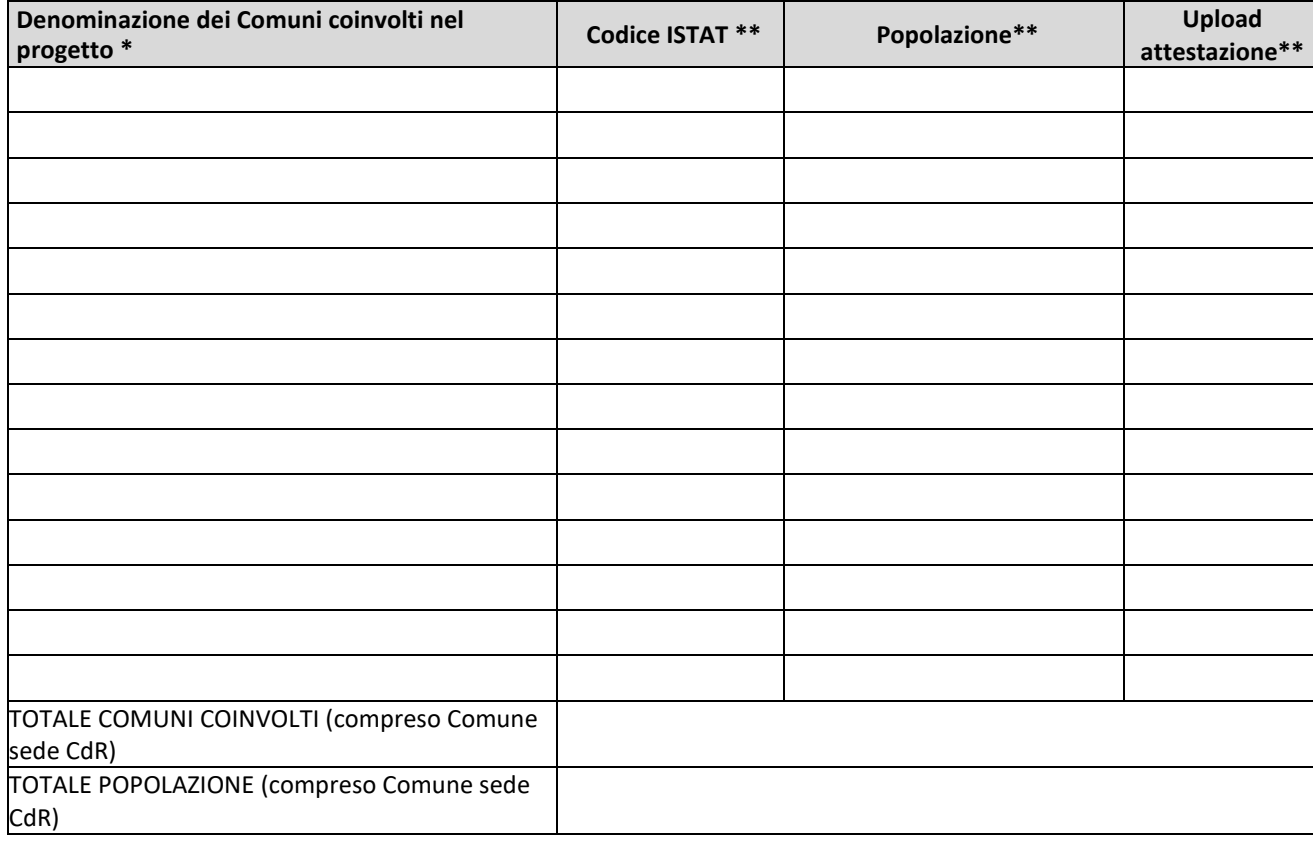

#### *INDICAZIONI PER LA COMPILAZIONE:*

*in caso di Comuni coinvolti nel progetto, è necessario caricare documentazione dalla quale si evinca chiaramente e in modo inequivocabile la partecipazione del Comune al progetto presentato nel Modello di Domanda (è stato predisposto un facsimile che è possibile usare come riferimento). Tali informazioni saranno verificate ai fini dell'attribuzione del relativo punteggio. Il dato sulla popolazione conferente è inserito dal sistema sulla base delle informazioni sulla popolazione di ciascun Comune da base dati ISTAT 2022. È possibile indicare fino a 20 Comuni coinvolti nel progetto. Sarà possibile trasmettere, attraverso il caricamento previsto nell'ultima sezione, l'indicazione e la documentazione relativa a eventuali ulteriori Comuni coinvolti.*

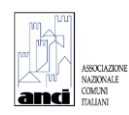

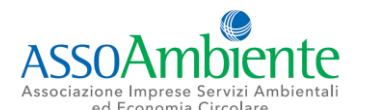

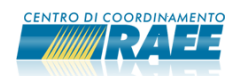

## **Sezione II – Certificazioni con criteri di qualità e ambiente \***

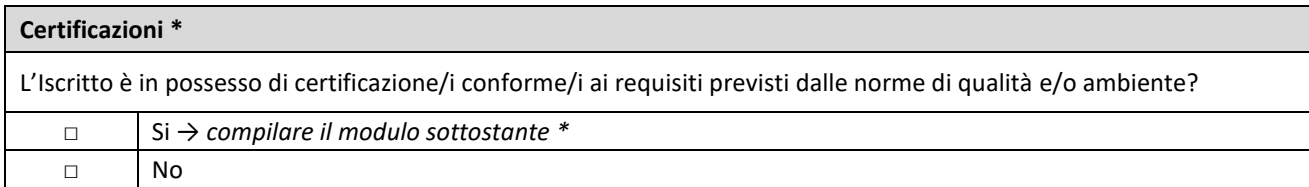

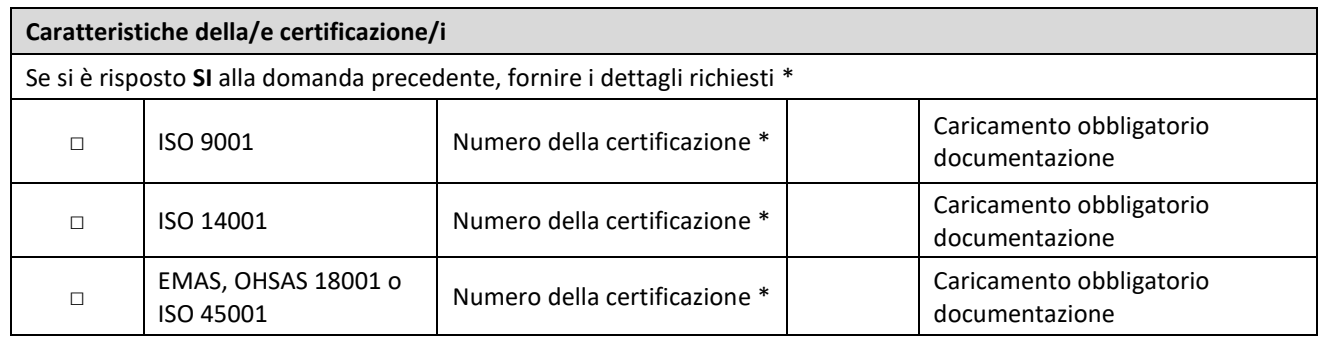

#### *INDICAZIONI PER LA COMPILAZIONE:*

*Sono ritenute ammissibili le certificazioni il cui titolare è l'Iscritto o il Gestore del CdR oggetto di richiesta del contributo, indicato sul portale del CdC RAEE alla data di pubblicazione del Bando.*

*La Commissione si riserva di non attribuire il relativo punteggio in caso di mancato invio dei certificati, di certificati scaduti o inviati parzialmente e di caricamento di documentazione non conforme.*

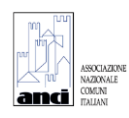

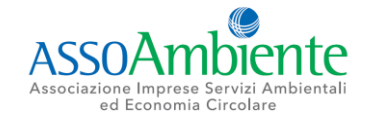

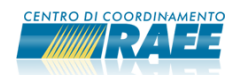

# **PARTE C – CARATTERISTICHE DELL'INTERVENTO**

**Sezione I – Raggruppamenti RAEE coinvolti nel progetto (possono essere selezionate più opzioni) \***

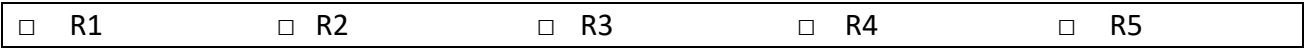

**Sezione II – Tipo di sistema di raccolta permanente dei RAEE oggetto della richiesta di contributo, non ancora attivato al momento della pubblicazione del Bando (possono essere selezionate più opzioni)\***

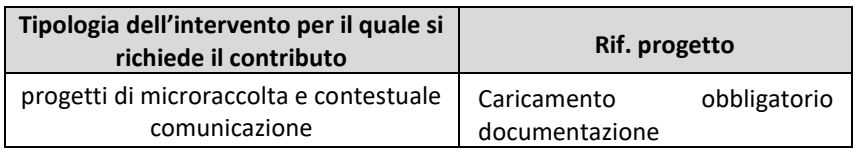

## **Sezione III – Dettagli sull'intervento e risultati attesi (gli interventi devono essere volti all'implementazione del sistema RAEE)\***

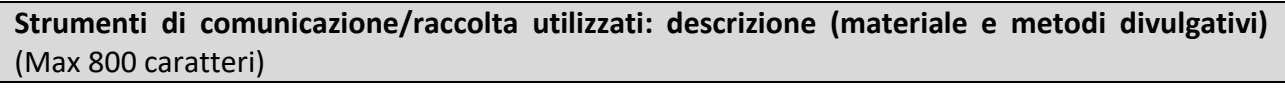

## **Sezione IV – Cronoprogramma delle attività \***

**Tempi previsti per l'attività di microraccolta e contestuale comunicazione, inclusa la stima dei tempi per l'ottenimento di eventuali adeguamenti autorizzativi/nulla osta** (Max 1000 caratteri)

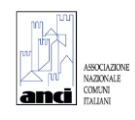

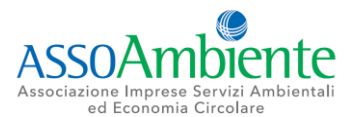

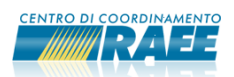

#### *INDICAZIONI PER LA COMPILAZIONE:*

*È possibile trasmettere, attraverso il caricamento previsto nell'ultima sezione, tutta la documentazione progettuale e fotografica integrativa, al fine di fornire ulteriori dettagli e informazioni in merito all'intervento oggetto della richiesta di contributo.*

### **Sezione V – Costi da sostenere \***

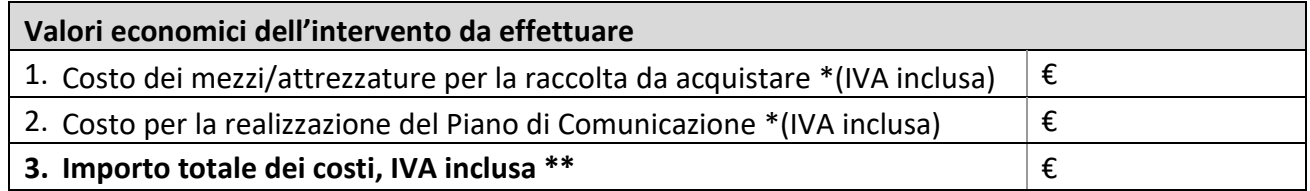

### **INDICAZIONI PER LA COMPILAZIONE:**

 *nel caso in cui non siano stati indicati interventi nella voce 1 o 2, deve essere inserito il valore 0.*

*Inserire tra i costi unicamente le somme che si intendono spendere e delle quali sarà possibile, in fase di collaudo, inviare le fatture quietanzate.* 

*Indicare solo le spese che si intendono rendicontare per lavori e/o forniture finanziate dal presente bando. In caso di posizionamento in graduatoria, l'importo totale indicato nella tabella dei costi deve essere rendicontato per intero. Non sono ammessi e quindi non sono rendicontabili:*

*- il costo del personale;*

*- le spese di gestione interna (che non comportano scambi con terze economie);*

*- il costo di tutte le attrezzature e/o forniture già in uso o in possesso del richiedente alla data di pubblicazione del Bando.*

*Non è inoltre possibile rendicontare le spese per gli stessi interventi su più fondi di finanziamento, pertanto, la voce di costo indicata deve ritenersi al netto delle l'eventuale disponibilità di somme finanziate da Enti sovra comunali (ATO, Regioni etc.) o privati, coerentemente a quanto indicato nell'Allegato 1 al Modello di Domanda.*

### **PARTE D – UPLOAD**

**Sezione I – Upload allegato 1 compilato correttamente \***

**Sezione II – Upload eventuale ulteriore documentazione**

#### *INDICAZIONI PER LA COMPILAZIONE:*

*Nella Sezione "Upload eventuale ulteriore documentazione" possono essere caricati al massimo 10 file, con una dimensione complessiva inferiore ai 50 MB*

Data invio domanda \*\*